### ФЕДЕРАЛЬНОЕ ГОСУДАРСТВЕННОЕ БЮДЖЕТНОЕ УЧРЕЖДЕНИЕ «ВСЕРОССИЙСКИЙ НАУЧНО-ИССЛЕДОВАТЕЛЬСКИЙ ИНСТИТУТ МЕТРОЛОГИЧЕСКОЙ СЛУЖБЫ» (ФГБУ «ВНИИМС»)

ä

# СОГЛАСОВАНО

Заместитель директора по производственной метрологии «ВНИИМС» А.Е. Коломин M.II. 2022 г. <u>(29) usar</u>

# Государственная система обеспечения единства измерений

### **ДАТЧИКИ ВОЗДУШНОГО ЗАЗОРА AGT-530 3G**

### МЕТОДИКА ПОВЕРКИ

МП 204/3-12-2022

г. Москва 2022 г.

### ДАТЧИКИ ВОЗДУШНОГО ЗАЗОРА AGT-530 3G

#### МЕТОДИКА ПОВЕРКИ

#### ОБЩИЕ СВЕДЕНИЯ.

Настоящая методика распространяется на : датчики воздушного зазора AGT-530 3G (далее - датчики), изготовленные MC-monitoring SA, Швейцария и устанавливает методику их первичной и периодической поверок.

При проведении поверки должна быть обеспечена прослеживаемость поверяемого СИ к Государственному первичному эталону единиц длины, скорости и ускорения при колебательном движении твердого тела (ГЭТ 58-2018). При проведении поверки в качестве средств поверки должен использоваться эталон по Государственной поверочной схеме для средств измерений виброперемещения, виброскорости, виброускорения и углового ускорения, утвержденной приказом Федерального агентства по техническому регулированию и метрологии от 27.12.2018 г. № 2772.

При определении метрологических характеристик поверяемого средства измерений используется метод прямых измерений в соответствии с Государственной поверочной схемой для средств измерений виброперемещения, виброскорости, виброускорения и углового ускорения, утвержденной приказом Федерального агентства по техническому регулированию и метрологии от 27.12.2018 г. № 2772.

Методика поверки допускает проведение поверки отдельных автономных блоков из состава средства измерений (датчика или демодулятора) с указанием объема выполненной поверки в свидетельстве о поверке.

# 1 ПЕРЕЧЕНЬ ОПЕРАЦИЙ ПОВЕРКИ СРЕДСТВА ИЗМЕРЕНИЙ.

1.1 При проведении первичной и периодической поверок датчиков воздушного зазора AGT-530 3G выполняют операции, указанные в таблице 1.

 $T_{\rm eff}$   $\approx$  1

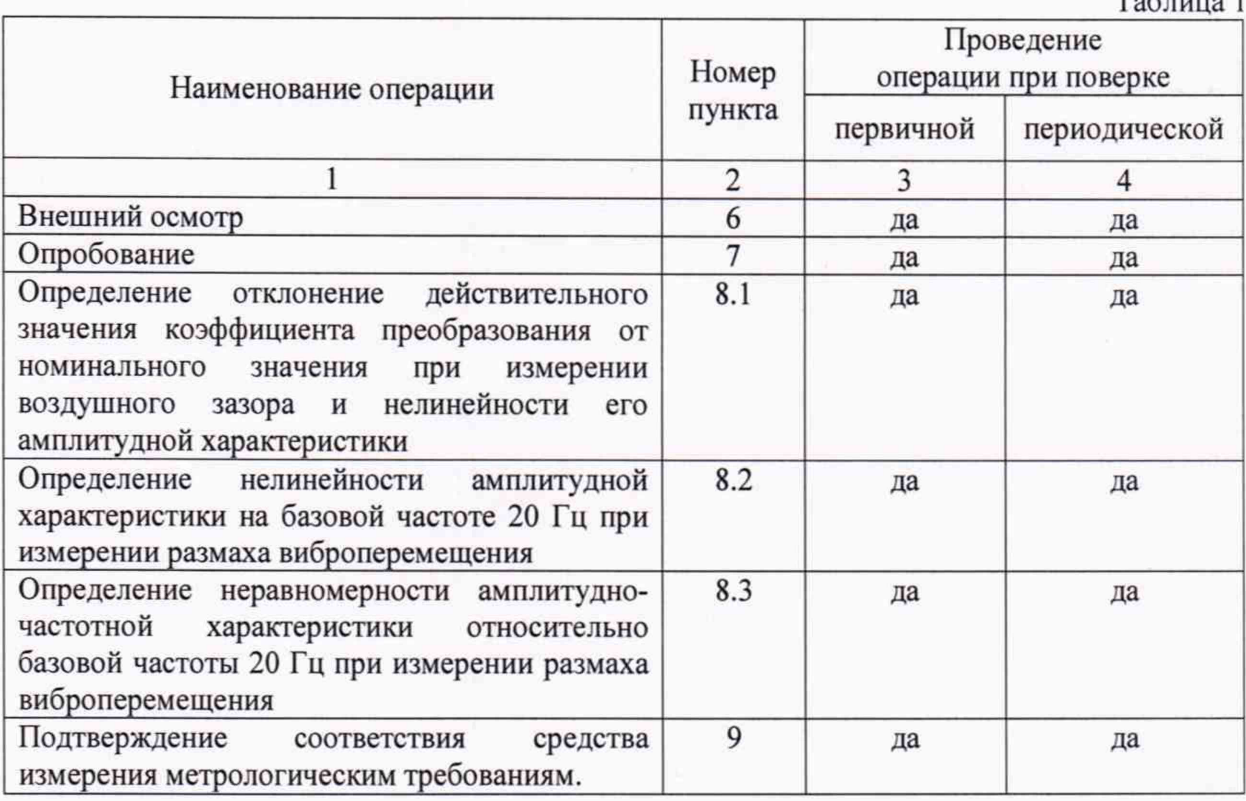

1.2 При получении отрицательного результата какой-либо операции поверки дальнейшая поверка не проводится, и результаты оформляются в соответствии с п. 9.3.

1.3 Допускается проведение поверки отдельного автономного блока (датчика или демодулятора) из состава средства измерений, так как они являются взаимозаменяемыми.

#### 2 ТРЕБОВАНИЯ К УСЛОВИЯМ ПРОВЕДЕНИЯ ПОВЕРКИ.

2.1. При проведении поверки должны быть соблюдены следующие условия:

- температура окружающего воздуха: 20 ±5 °С

- относительная влажность окружающего воздуха не более 80 %

2.2. Перед проведением поверки датчик должен быть подготовлен к работе в соответствии эксплуатационной документацией.

#### 3. ТРЕБОВАНИЯ К СПЕЦИАЛИСТАМ, ОСУЩЕСТВЛЯЮЩИМ ПОВЕРКУ.

3.1. К поверке допускаются лица, имеющие необходимые навыки по работе с подобными средствами измерений, включая перечисленные в таблице 2, и ознакомленными с эксплуатационной документацией на датчики и данной методикой поверки.

#### 4. МЕТРОЛОГИЧЕСКИЕ И ТЕХНИЧЕСКИЕ ТРЕБОВАНИЯ К СРЕДСТВАМ ПОВЕРКИ.

4.1. При проведении поверки необходимо применять средства поверки, приведенные в таблице 2.

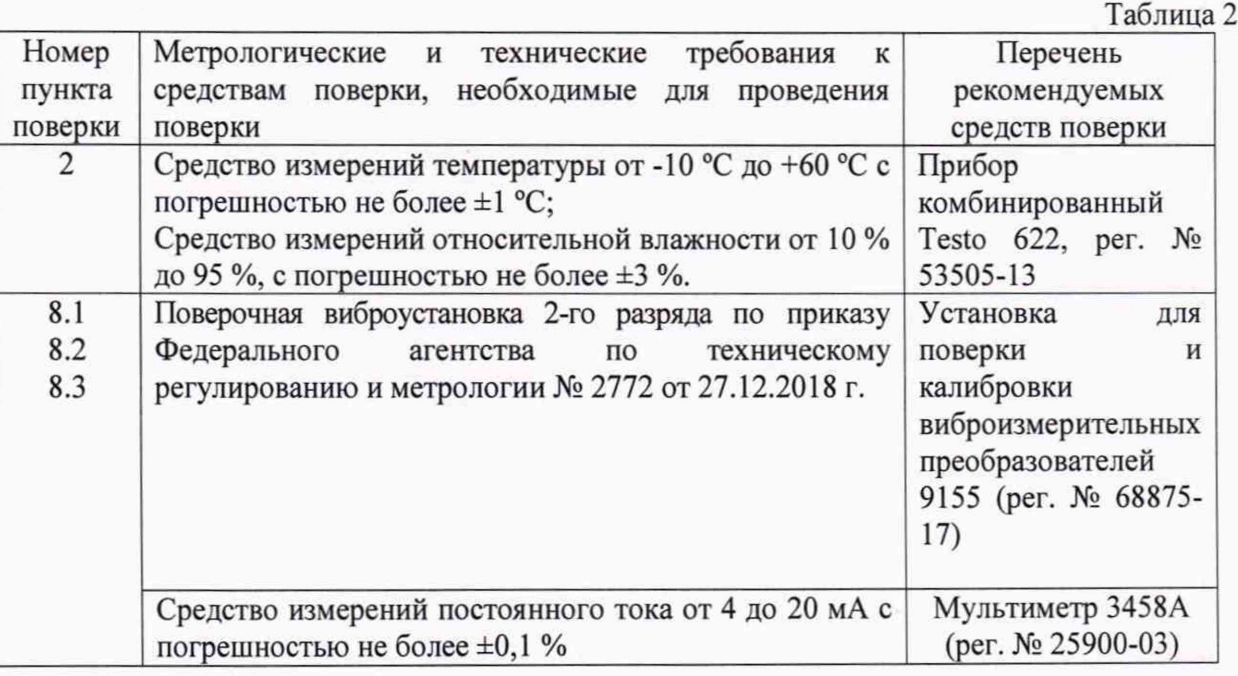

4.2. Все применяемые СИ должны быть поверены.

4.3. Допускается применять другие средства поверки, не приведенные в перечне, но обеспечивающие определение (контроль) метрологических характеристик поверяемых средств измерений с требуемой точностью.

5. Требования (условия) по обеспечению безопасности проведения поверки.

5.1. К проведению поверки допускаются лица, прошедшие инструктаж по технике безопасности.

5.2. При работе со средствами поверки и поверяемым преобразователем должны быть соблюдены требования безопасности, оговоренные в соответствующей эксплуатационной документации.

#### 6 ВНЕШНИЙ ОСМОТР СРЕДСТВА ИЗМЕРЕНИЙ.

При внешнем осмотре устанавливают соответствие комплектности и маркировки требованиям эксплуатационной документации, а также отсутствие механических повреждений корпусов, соединительных кабелей и разъемов. В случае обнаружения несоответствия хотя бы по одному из вышеперечисленных требований поверка прекращается.

# 7 ПОДГОТОВКА К ПОВЕРКЕ И ОПРОБОВАНИЕ СРЕДСТВА ИЗМЕРЕНИЙ.

Проверяют работоспособность датчика в соответствии с эксплуатационной документацией.

При подготовке к проведению поверки должно быть установлено соответствие следующим требованиям:

- отсутствие механических повреждений корпуса, соединительных кабелей и электрических разъемов;

- резьбовые части электрических разъемов не должны иметь видимых повреждений.

В случае несоответствия хотя бы одному из выше указанных требований, датчик считается непригодным к применению, поверка не производится до устранения выявленных замечаний.

Все приборы должны быть прогреты и подготовлены к работе в соответствии со своим руководством по эксплуатации.

#### 8 ОПРЕДЕЛЕНИЕ МЕТРОЛОГИЧЕСКИХ ХАРАКТЕРИСТИК СРЕДСТВА ИЗМЕРЕНИЙ.

8.1. Определение отклонение действительного значения коэффициента преобразования от номинального значения при измерении воздушного зазора и нелинейности его амплитудной характеристики.

Собрать датчик и подсоединить его входные разъемы к источнику питания, а выходные разъемы подключить ко входу мультиметра, включенного в режиме измерений постоянного тока.

Испытания проводятся при помощи головки микрометрической цифровой серии 164, установленной на специальном юстировочном устройстве (рис.1).

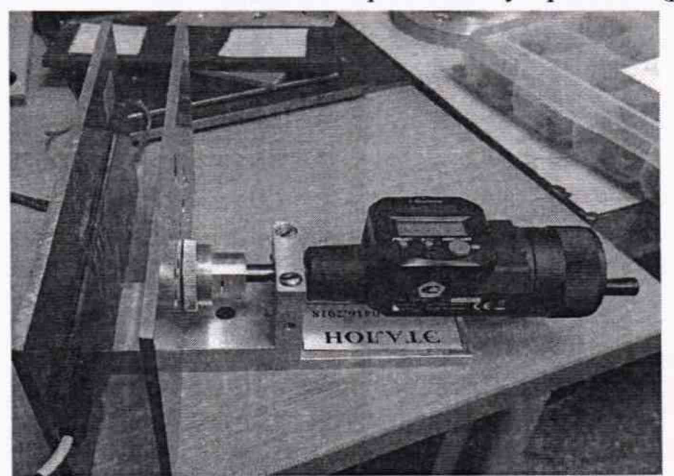

Рисунок 1 - Юстировочное устройство.

Закрепить датчик на юстировочном устройстве.

Переместить пластины юстировочного устройства, так чтобы зазор между датчиком и пластиной был равен нулю.

Установить минимальный зазор (S<sub>min</sub>), измерить значение выходного тока (J<sub>min</sub>).

Последовательно устанавливать зазор (S<sub>i</sub>) между датчиком и пластиной, равный 10%, 25%, 50%, 75% и 100% от диапазона измерений воздушного зазора.

Измерить выходное значение тока (J<sub>i</sub>) в каждой заданной точке и вычислить значение коэффициента преобразования (K<sub>ni</sub>) по формуле:<br>  $K_{-i} = \frac{J_i - Jmin}{M}$  <sub>мк</sub>д/ми

$$
K_{\Pi i} = \frac{J_i - J\min}{S_i - S\min}, \text{MRAMKM} \tag{1}
$$

Вычислить действительное значение коэффициента преобразования по формуле:

$$
K_{n\mu} = \frac{\sum_{i=1}^{n} K_{n_i}}{n}
$$
MRA/MKM

Для каждого зазора определяют относительное отклонение  $\delta_i$  коэффициента преобразования  $K_{\text{n}_i}$  от действительного значения  $K_{\text{n}_i}$ , %

$$
\delta_i = \frac{|\kappa_{n_i} - \kappa_{n_i}|}{\kappa_{n_i}} \times 100, \,\%
$$
\n(3)

За нелинейность амплитудной характеристики  $\delta_a$  принимают максимальное значение в соответствующем поддиапазоне, вычисленное по формуле :

$$
\delta_a = (\delta_i)_{max}, \tag{4}
$$

Отклонение действительного коэффициента преобразования от номинального значения вычисляют по формуле:

$$
\delta_k = \frac{|\kappa_{\text{na}} - \kappa_{\text{nn}}|}{\kappa_{\text{nn}}} \times 100, \%
$$
\n
$$
\tag{5}
$$

Датчик считается прошедшим поверку по данному пункту, если полученное значение отклонения действительного коэффициента преобразования от номинального значения не превышает: ± 10 % и нелинейность амплитудной характеристики не превышает:

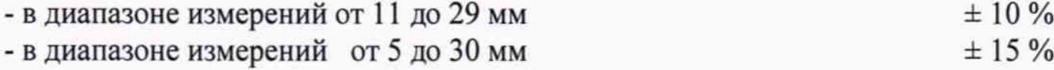

8.2. Определение нелинейности амплитудной характеристики на базовой частоте 20 Гц при измерении размаха виброперемещения.

Собрать датчик и подсоединить его входные разъемы к источнику питания, а выходные разъемы подключить ко входу мультиметра, включенного в режиме измерений переменного тока.

На вибростенд установить стальную пластину. На аналогичную пластину установить датчик (см. рис. 2 и 3).

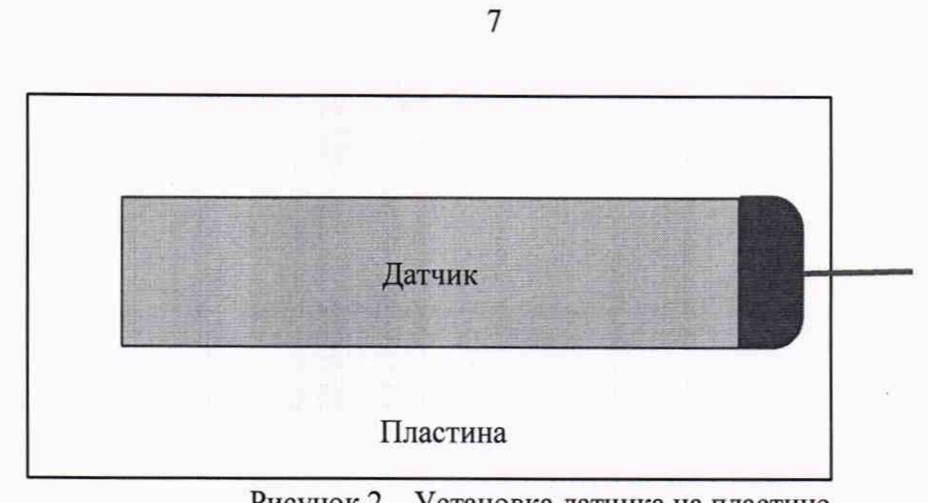

 $256$ 

Рисунок 2 - Установка датчика на пластине

Пластину закрепить на штатив, так чтобы пластина с датчиком располагалась параллельно пластине (см. рис 3). Для датчика выставить зазор между двумя пластинами равный 12,5 мм.

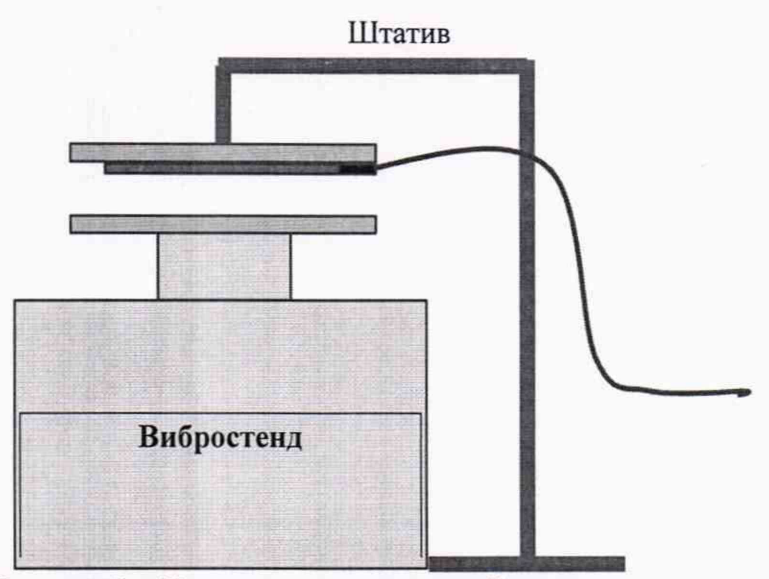

Рисунок 3 - Установка датчика на вибростенде

Последовательно задавать размах виброперемещения(S<sub>i</sub>) в соответствии с таблицей 3.

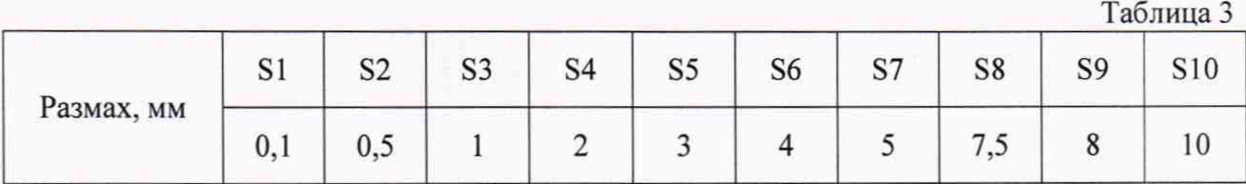

Для каждой частоты Fi произвести замер переменного тока J<sub>i</sub> и вычислить коэффициент преобразования по формуле:

$$
K_{\Pi} = \frac{2\sqrt{2} \times J_i}{S_i}, \text{MKAM}
$$
\n(6)

Вычислить действительное значение коэффициента преобразования при измерении размаха

$$
K_{\text{HZ}} = \frac{\sum_{i=1}^{n} K_{\text{H}}}{n}, \text{MKA/MKM} \tag{7}
$$

Для каждого зазора определяют относительное отклонение *Si* коэффициента преобразования  $K_{\pi i}$  от действительного значения  $K_{\pi \pi}$  (определенного по формуле 2), %

$$
\delta_i = \frac{|\kappa_{\rm n_i} - \kappa_{\rm n_A}|}{\kappa_{\rm n_A}} \times 100, \,\,\mathrm{M}
$$

За нелинейность амплитудной характеристики  $\delta_a$  принимают максимальное значение, вычисленное по формуле:

$$
\delta_a = (\delta_i)_{max} \tag{9}
$$

Датчик считается прошедшим поверку по данному пункту, если полученное значение нелинейности амплитудной характеристики не превышает  $\pm$  5%.

8.3. Определение неравномерности амплитудно-частотной характеристики относительно базовой частоты 20 Гц при измерении размаха виброперемещения.

Собрать датчик и подсоединить его входные разъемы к источнику питания, а выходные разъемы подключить ко входу мультиметра, включенного в режиме измерений переменного тока.

На вибростенд установить стальную пластину. На аналогичную пластину установить датчик (см. рис. 3).

Пластину закрепить на штатив, так чтобы пластина с датчиком располагалась параллельно пластине (см. рис 3). Для датчика выставить зазор между двумя пластинами равный 12,5 мм.

Последовательно задавать размах виброперемещения не менее 100 мкм на частотах в соответствии с таблицей 4.

Таблица 4

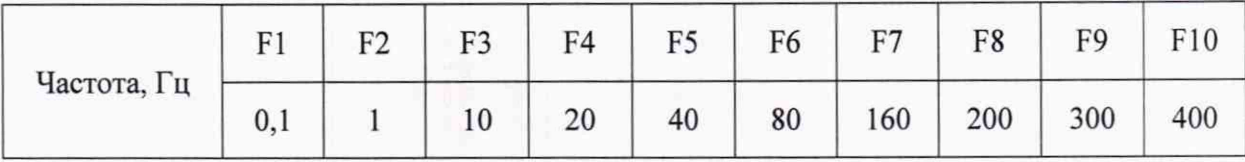

Для каждой частоты Fi произвести замер переменного тока J<sub>i</sub> и вычислить коэффициент преобразования по формуле:

$$
K_{\Pi i} = \frac{2\sqrt{2} \times J_i}{S_i}, \text{MRAMKM} \tag{10}
$$

Для каждой частоты вычислить отклонение коэффициента преобразования от коэффициента на базовой частоте F4:

8

$$
M_{i} = 20 \log_{10} \left( \frac{K_{\pi i}}{K_{\pi 4}} \right), \, \text{dB} \tag{11}
$$

За неравномерность амплитудно-частотной характеристики принимают максимальное отклонения максимальное по модулю значение  $M_i$ .

Датчик считается прошедшим поверку по данному пункту, если полученное значение неравномерности АЧХ не превышает  $\pm$  3 дБ.

### 9 ПОДТВЕРЖДЕНИЕ СООТВЕТСТВИЯ СРЕДСТВА ИЗМЕРЕНИЯ МЕТРОЛОГИЧЕСКИМ ТРЕБОВАНИЯМ.

Датчик считается пригодным к применению (соответствующим метрологическим требованиям) если он прошел поверку по каждому пункту данной методики и все максимальные значения вычисленных характеристик не превышают допустимых значений, указанных в описании типа.

#### 10 ОФОРМЛЕНИЕ РЕЗУЛЬТАТОВ ПОВЕРКИ.

10.1 Результаты поверки заносятся в протокол. Протокол поверки оформляется в произвольном виде.

10.2 Датчики, прошедшие поверку с положительным результатом, признаются годными и допускаются к применению.

Результаты поверки датчиков передаются в Федеральный информационный фонд по обеспечению единства измерений. По заявлению владельца средства измерений или лица, представившего его на поверку, выдается свидетельство о поверке средства измерений с нанесенным на него знаком поверки.

10.3 При отрицательных результатах поверки в соответствии с действующим законодательством в области обеспечения единства измерений РФ на датчик оформляется извещение о непригодности к применению.

Начальник лаборатории 204/3 ФГБУ «ВНИИМС»

 $\overrightarrow{LQ}$  A.Г. Волченко

9